## **Wahrscheinlichkeiten als Flächeninhalte**

Eine [Zufallsvariable](http://mmf.univie.ac.at/fileadmin/user_upload/p_mathematikmachtfreunde/Materialien/AB-Zufallsvariablen.pdf) *X* kann die Werte 1, 2, 3, 4, 5 oder 6 annehmen. Die zugehörigen Wahrscheinlichkeiten sind rechts in einem Stabdiagramm dargestellt. Trage die Wahrscheinlichkeiten (in %) unten in die Tabelle ein.

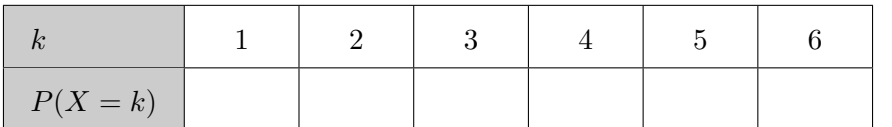

Wir wandeln das Stabdiagramm in ein bestimmtes Säulendiagramm um: Dazu ersetzen wir jeden Stab jeweils durch ein Rechteck mit derselben Höhe und der *Breite* 1. Das Ergebnis ist rechts dargestellt.

Der **Flächeninhalt** jeder Säule ist damit gleich groß wie die entsprechende **Wahrscheinlichkeit**.

Wir können die beiden Achsen unabhängig voneinander skalieren.

Die *tatsächlichen* Breiten und Höhen der Säulen – und damit der Flächeninhalt – bleiben unverändert:

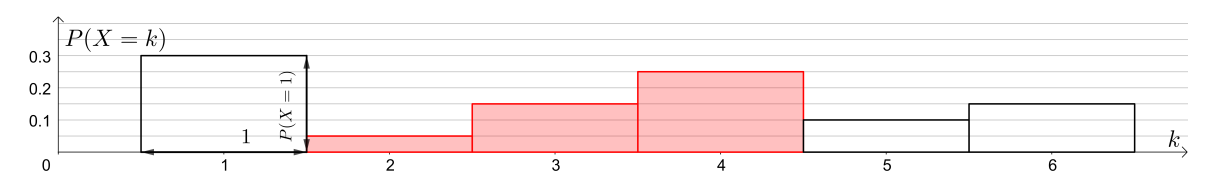

Die Wahrscheinlichkeit  $P(2 \le X \le 4)$  ist in jedem der drei Bilder rot hervorgehoben. Es gilt:

$$
P(2 \le X \le 4) =
$$

**[Binomialverteilung](http://mmf.univie.ac.at/fileadmin/user_upload/p_mathematikmachtfreunde/Materialien/AB-Binomialverteilung.pdf)**

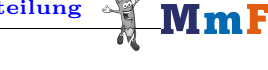

Wir würfeln *n* Mal mit einem fairen 6-seitigen Würfel.

Die Zufallsvariable *S<sup>n</sup>* gibt die Anzahl der geworfenen Sechser an.

Rechts unten sind die Wahrscheinlichkeiten bei *n* = 60 Würfen in einem Säulendiagramm dargestellt. Gesucht ist die Wahrscheinlichkeit, dabei mindestens 8 Sechser, aber höchstens 10 Sechser zu würfeln.

- **1)** Markiere rechts die zugehörige Fläche.
- **2)** Ermittle die Wahrscheinlichkeit mithilfe des Säulendiagramms näherungsweise:

$$
P(8 \le S_{60} \le 10) \approx \boxed{\qquad \qquad }
$$

**3)** Ermittle die Wahrscheinlichkeit mit Technologieeinsatz.

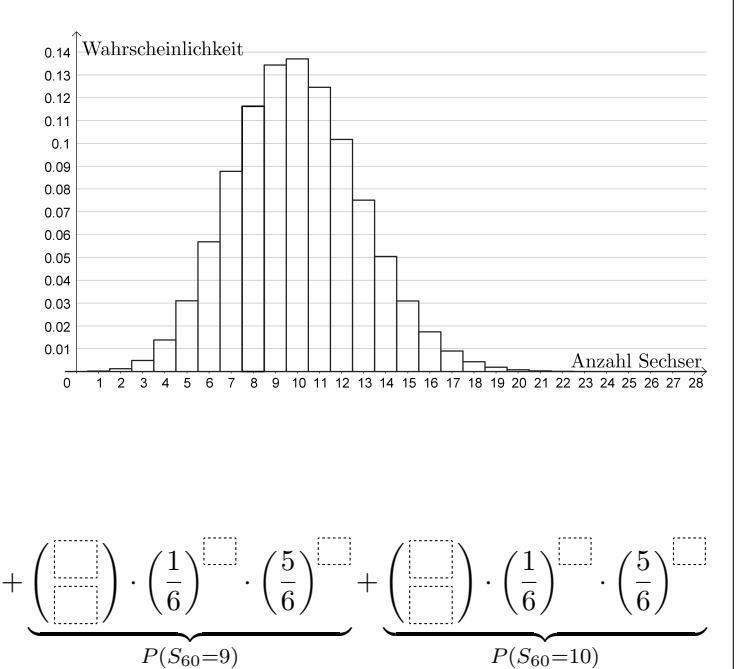

**4)** Trage Zahlen richtig in die Kästchen ein:

·  $\sqrt{ }$ 1 6  $\setminus$ 

 $P(S_{60}=8)$ 

·  $\sqrt{5}$ 6  $\setminus$ 

 $P(8 \leq S_{60} \leq 10) =$ 

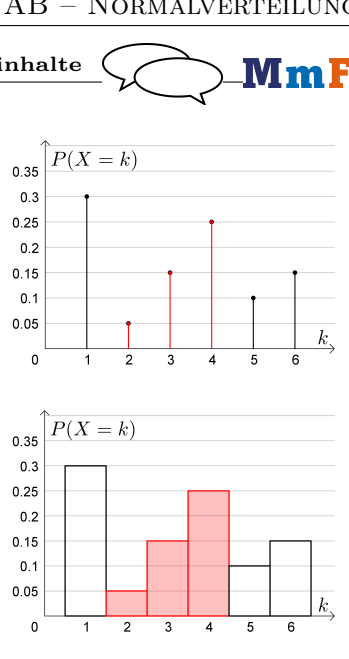

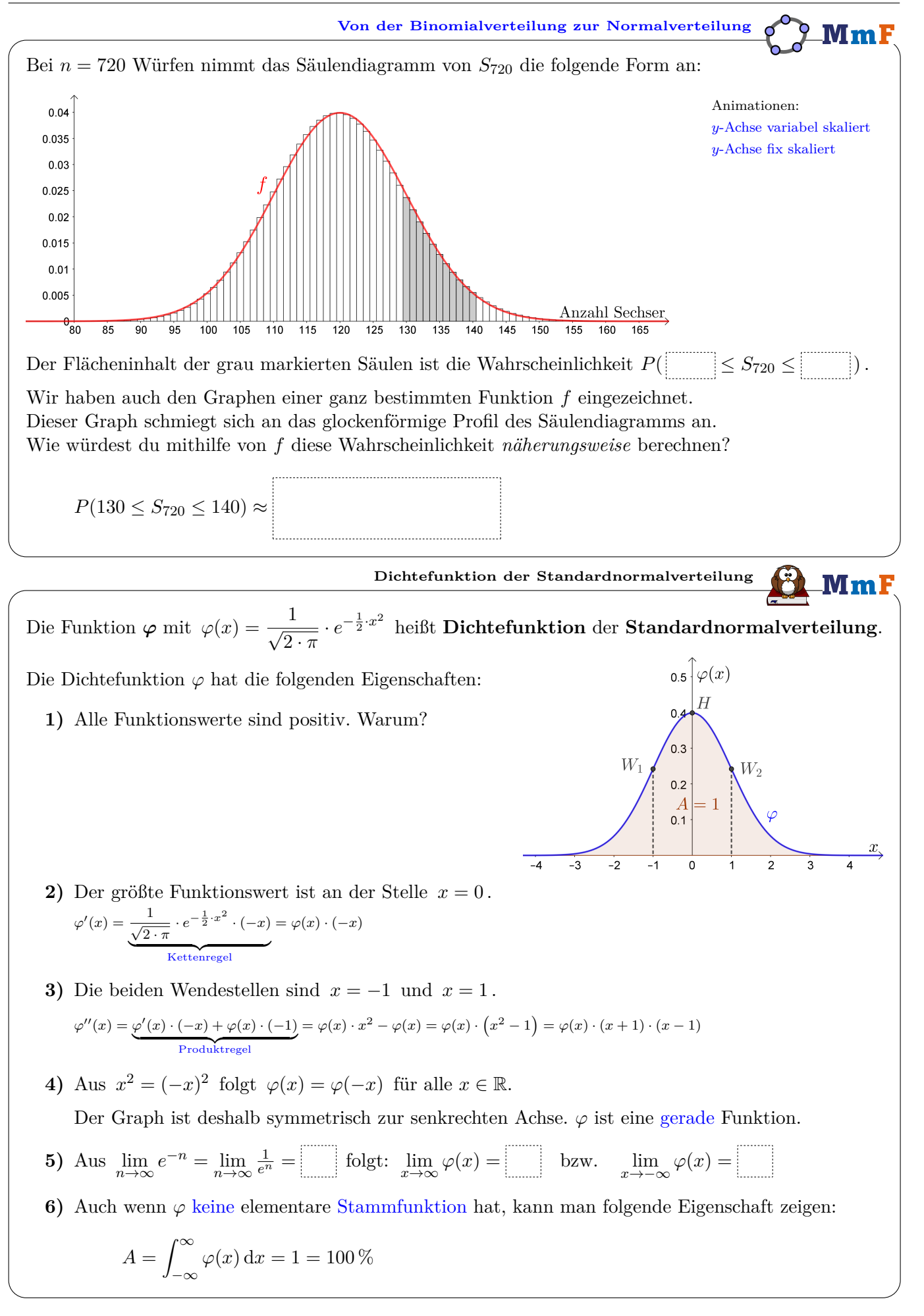

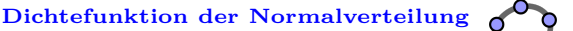

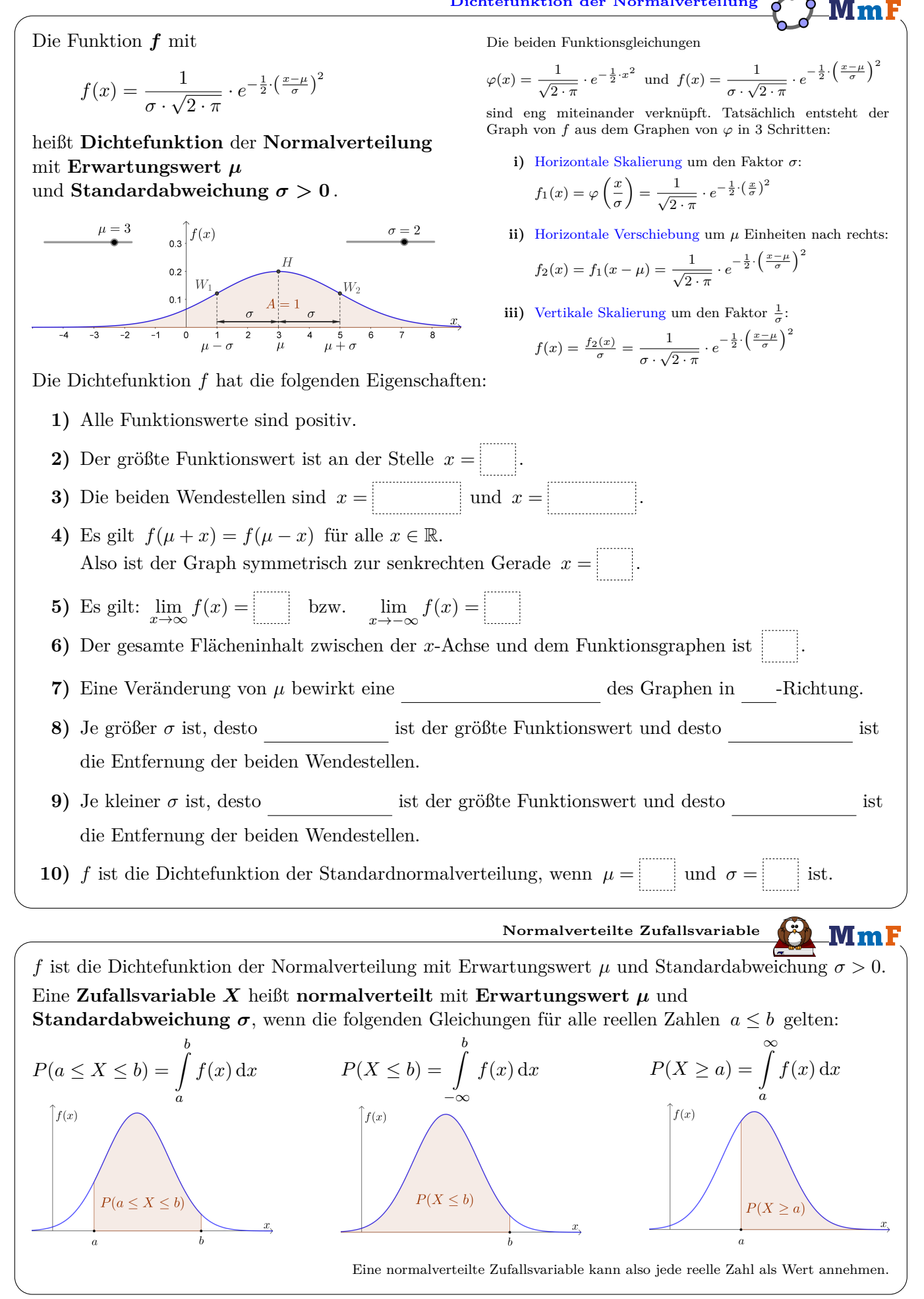

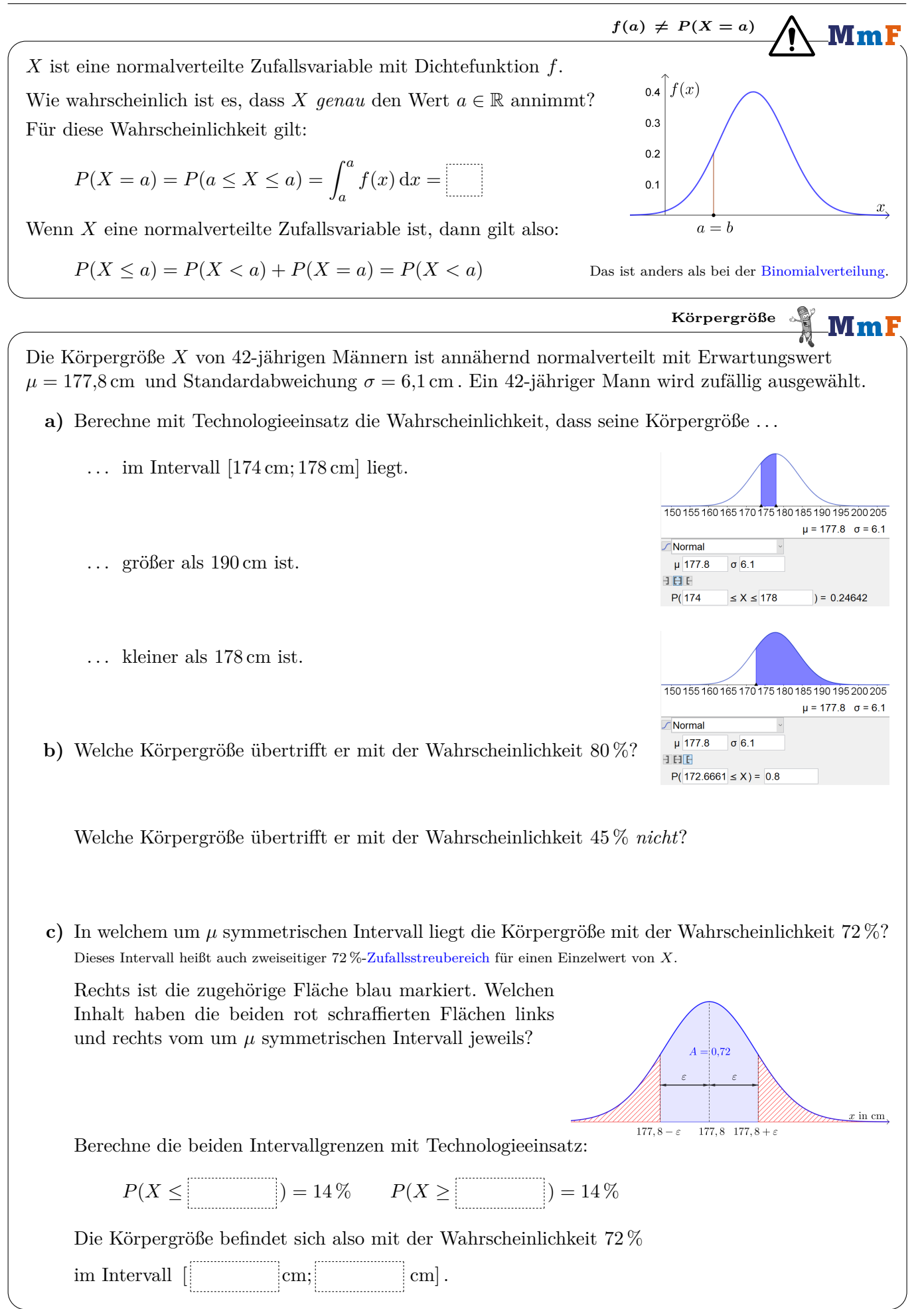

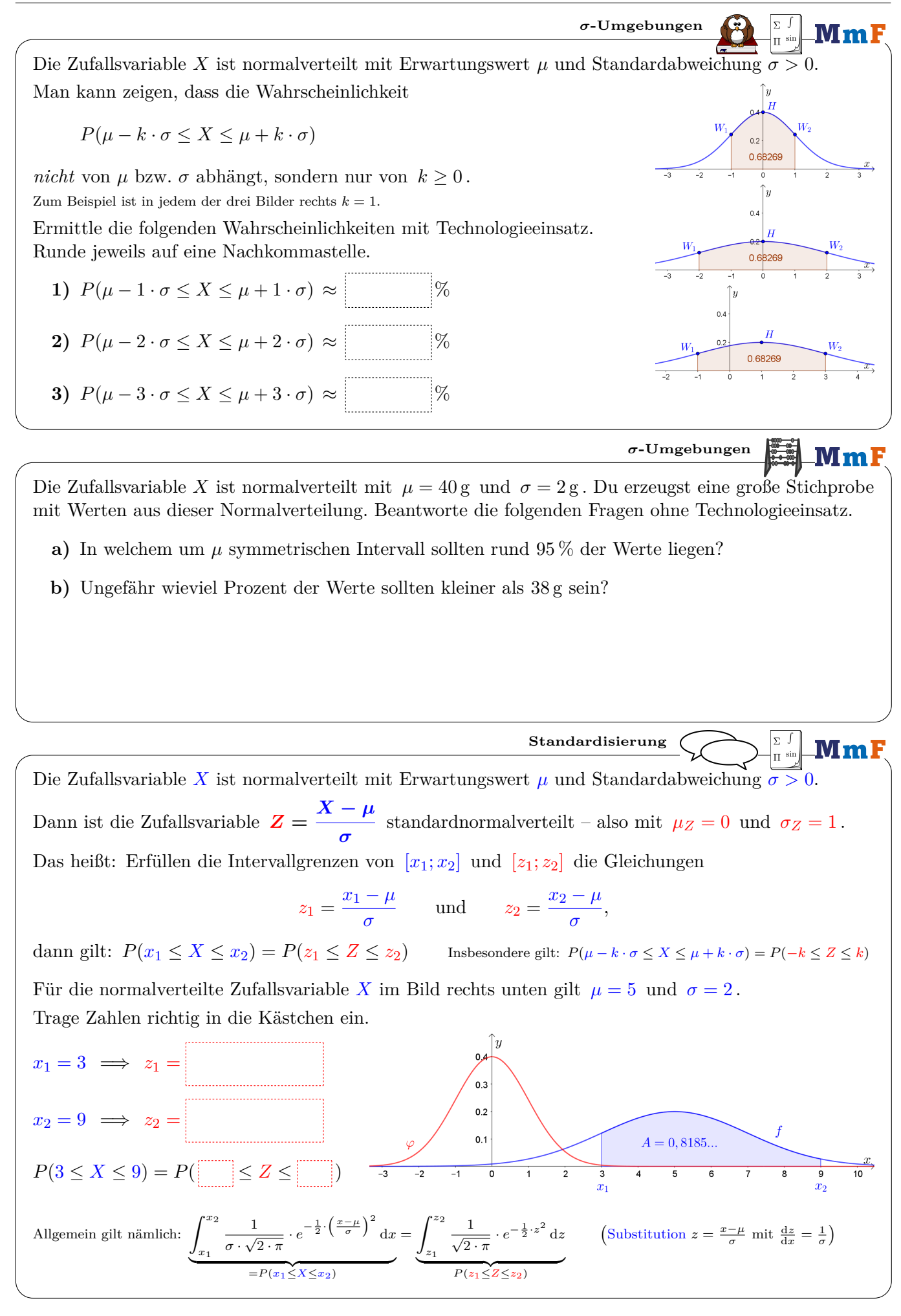

 $\mathbf{G}(\mathbf{t})$ 

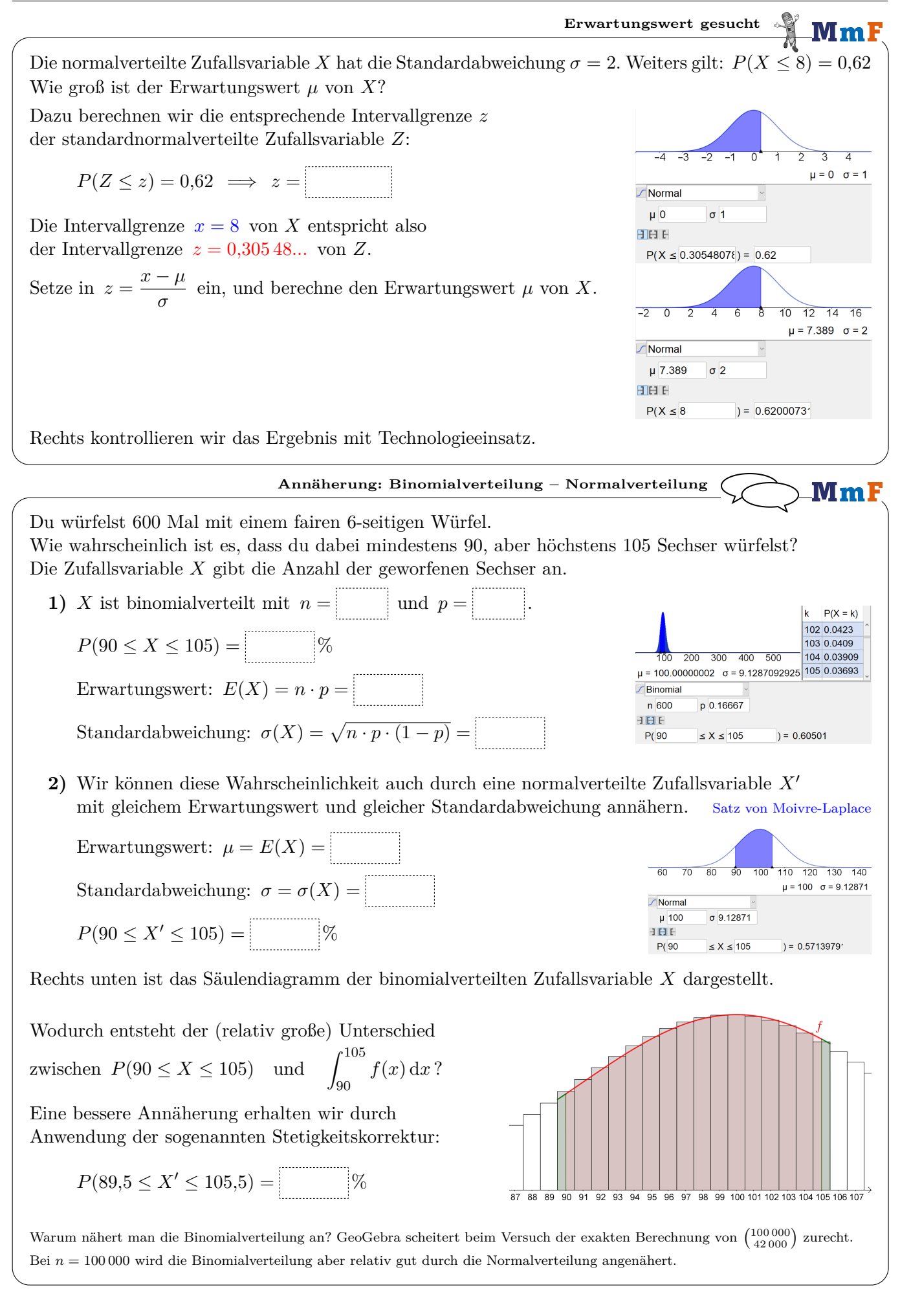